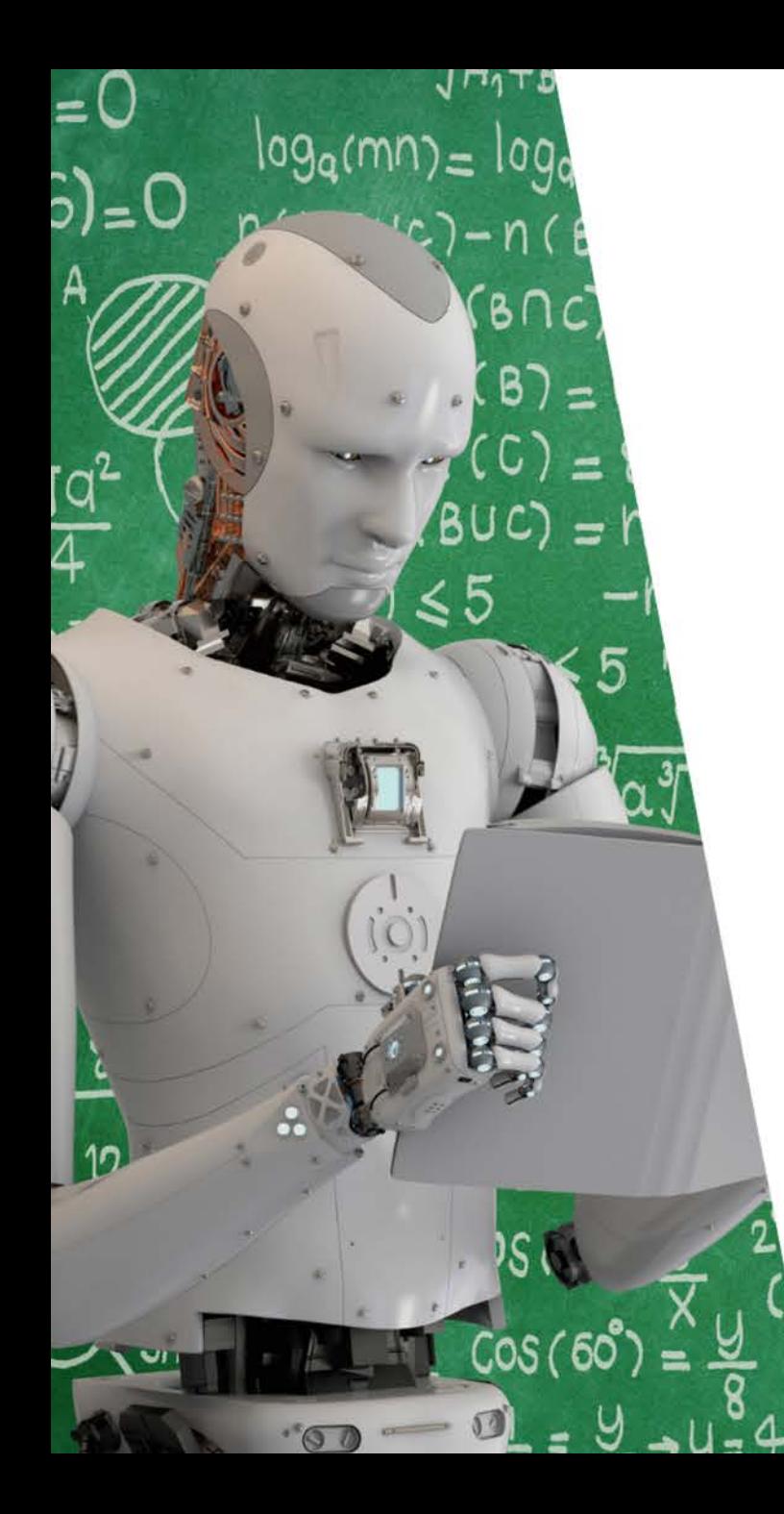

# **EDUHUB DAYS 2019**

Teaching and learning in the digital world

February 13th to 14th 2019 University of Zurich

Jacqueline Gasser-Beck, University of St.Gallen, Chair ETWG

**IStock Eduhub** 

#### folgendermassen vor: VVELCOME

Hier steht der Titel in Grösse 30 Pkt.

Das in diese Vorlage eingebaute HSG Design ermöglicht Ihnen die Verwendung

unterschiedlicher Farbgebungen. Um das Farbschiedlicher Farbschungen. Um das Farbschema zu ändern, gehen Sie d

2. Weitere Vorgaben zum Erstellen CD-gerechter Folien

Siehe http://www.intranet.unisg.ch/MAServices/CorporateDesign.aspx

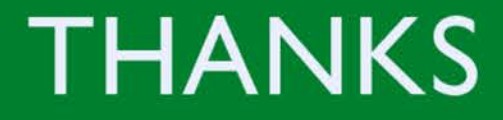

## **10 YEARS EDU HUB**

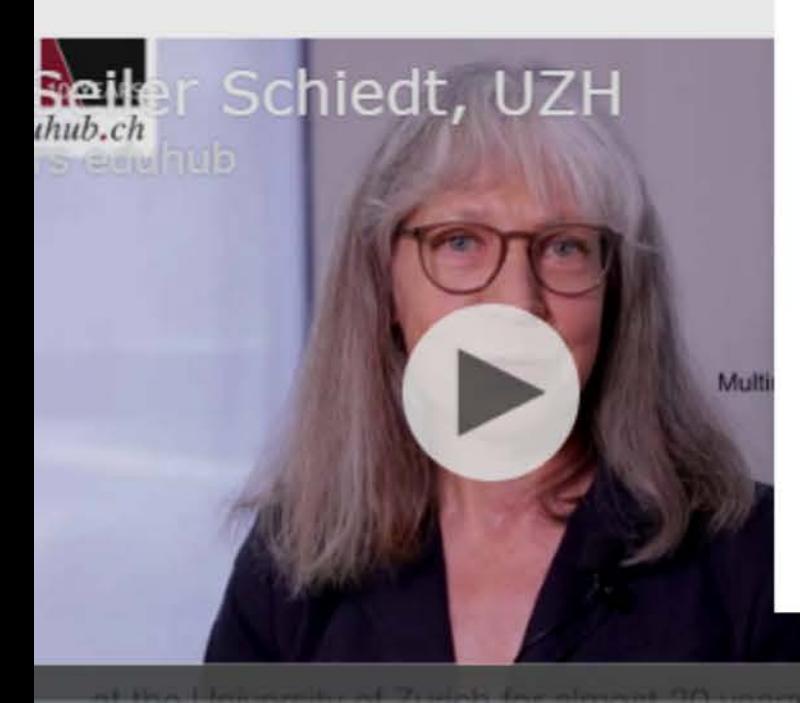

 $$ 

#### **MANY THANKS...**

288

to everyone who supported, criticized and developed the Eduhub community during 10 years.

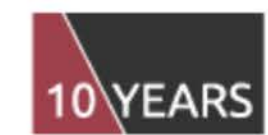

 $\mathcal{L}$ eduhub.ch

## **LOOKING BACK**

**10 YEARS EDUHUB** 

## LOOKING **AHEAD**

ON THE HORIZON

### **KEY TRENDS IN HIGHER EDUCATION TECHNOLOGY ADOPTION**

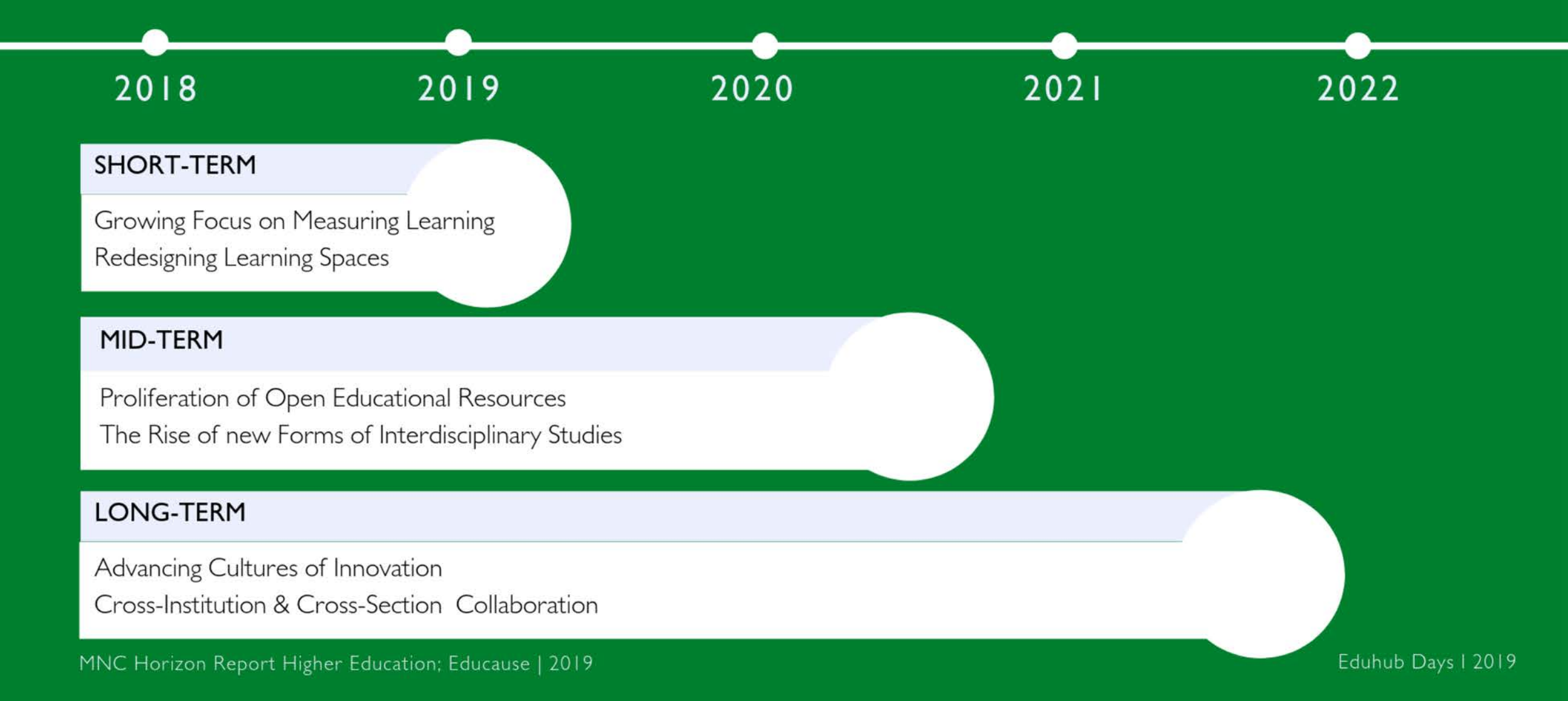

![](_page_5_Picture_0.jpeg)

## **TECH IN HIGHER ED**

#### SHORT-TERM (ONE YEAR OR LESS)

Analytics Technologies

Makerspaces

#### MID TO LONG-TERM (TWO TO FIVE YEARS)

Adaptive Learning Technologies Artificial Intelligence Mixed Reality Robotics

![](_page_6_Picture_0.jpeg)

### Solvable

Digital Literacy Digital Skills Gap

![](_page_6_Picture_3.jpeg)

### Wicked

Rethinking the Role of Educators

### **EMBRACE INNOVATION**

![](_page_7_Picture_1.jpeg)

https://www.youtube.com/watch?v=UkXy12xVnRs

### **THANK YOU**

#### **CONTACT**

Jacqueline Gasser-Beck Teaching Innovation Lab (TIL-HSG) Universität St.Gallen

#### **EMAIL**

jacqueline.gasser-beck@unisg.ch

#### **WEB**

til.unisg.ch